## **Базы данных. Тема 5.**

Язык SQL.

#### Определение. История развития

- *• SQL (Structured Query Language) Структурированный Язык Запросов —* стандартный язык запросов *по* работе с реляционными *БД*. Язык *SQL*появился после *реляционной алгебры*, и его прототип был разработан в конце 70-х годов в компании *IBM* Research. Он был реализован в первом прототипе реляционной *СУБД* фирмы *IBM System* R.
- В дальнейшем этот язык применялся во многих коммерческих *СУБД* и в силу своего широкого распространения постепенно стал стандартом "де-факто" для языков манипулирования данными в реляционных *СУБД*.

### История развития

- Первый международный стандарт языка SQL был принят в 1989 г. (далее мы будем называть его SQL/89 или SQL1). Иногда стандарт SQL1 также называют стандартом ANSI/ISO, и подавляющее большинство доступных на рынке СУБД поддерживают этот стандарт полностью. Однако развитие информационных технологий, связанных базами данных, и необходимость реализации переносимых приложений потребовали в скором времени доработки и расширения первого стандарта SQL.
- В конце 1992 г. был принят новый международный стандарт языка SQL, который в дальнейшим будем называть SQL/92 или SQL2. И он не лишен недостатков, но в то же время является существенно более точным и полным, чем SQL/89. В настоящий момент большинство производителей СУБД внесли изменения в свои продукты так, чтобы они в большей степени удовлетворяли стандарту SQL2.

## Реализация

- По традиции, как и со многими стандартами в IT-индустрии, с языком SQL возникла проблема: на каком-то этапе многие производители использующего SQL программного обеспечения решили, что функционал в текущей (на тот момент времени) версии стандарта недостаточен, и его желательно расширить. В результате у разных производителей систем управления баз данных (СУБД) в ходу разные диалекты SQL, в общем случае между собой несовместимые.
	- Среди недостатков использования стандартов оказывается ограничение гибкости и функциональных возможностей конкретной реализации. **Под реализацией языка** SQL понимается программный продукт SQL соответствующего производителя. Для расширения функциональных возможностей многие разработчики, придерживающиеся принятых стандартов, добавляют к стандартному языку SQL

различные расширения. По пространия с пространия и пространия и пространия и пространия и пространия и пространия и пространия и пространия и пространия и пространия и пространия и пространия и пространия и пространия и

#### команды языка SQL

- Реализация в SQL концепции пераций, ориентированных на табличное представление данных, позволила создать компактный язык с небольшим набором предложений. Язык SQL может использоваться как для выполнения запросов к данным, так и для построения прикладных программ.
- Основные категории команд языка SQL предназначены для выполнения различных функций, включая построение объектов базы данных и манипулирование ими, начальную загрузку данных в таблицы, обновление и удаление существующей информации, выполнение запросов к базе данных, управление доступом к ней и ее общее администрирование.

### Команды языка SQL

- Основные категории команд языка SQL:
- DDL язык определения данных;
- DML язык манипулирования данными;
- DQL язык запросов;
- DCL язык управления данными;
- команды администрирования данных;
- команды управления транзакциями

- стандартность как уже было сказано, использование языка SQL в программах стандартизировано международными организациями;
- независимость от конкретных СУБД все
- распространенные СУБД используют SQL,
- т.к. реляционную базу данных можно перенести с одной СУБД на другую с минимальными доработками;
- возможность переноса с одной вычислительной системы на другую – СУБД может быть ориентирована на различные вычислительные системы, однако приложения, созданные с помощью SQL, допускают использование как для локальных БД, так и для крупных многопользовательских систем;

- •реляционная основа языка SQL является языком реляционных БД, поэтому он стал популярным тогда, когда получила широкое распространение реляционная модель представления данных. Табличная структура реляционной БД хорошо понятна, а потому язык SQL прост для изучения;
- •возможность создания *интерактивных запросов* SQL обеспечивает пользователям немедленный доступ к данным, при этом в интерактивном режиме можно получить результат *запроса* за очень короткое время без написания сложной программы;

- возможность программного доступа к БД язык SQL легко использовать в приложениях, которым необходимо обращаться к базам данных. Одни и те же операторы SQL употребляются
- как для интерактивного, так и программного доступа, поэтому части программ, содержащие обращение к БД, можно вначале проверить в интерактивном режиме, а затем встраивать в программу;
- обеспечение различного представления данных с помощью SQL можно представить такую структуру данных, что тот или иной пользователь будет видеть различные их представления. Кроме того, данные из разных частей БД могут быть скомбинированы и представлены в виде одной
- простой таблицы, а значит, представления пригодны для усиления защиты БД и ее настройки под конкретные
- требования отдельных пользователей;

- возможность динамического изменения и расширения структуры БД – язык SQL позволяет манипулировать структурой БД, тем самым обеспечивая гибкость с точки зрения приспособленности БД к изменяющимся требованиям предметной области;
- поддержка архитектуры *клиент-сервер* SQL одно из лучших средств для реализации приложений на платформе *клиент-сервер*. SQL служит связующим звеном между взаимодействующей с пользователем клиентской системой и серверной системой, управляющей БД, позволяя каждой из них сосредоточиться на выполнении своих функций.

## Возможности SQL

- создавать *базы данных* и *таблицы* с полным описанием их структуры;
- выполнять основные операции манипулирования данными, в частности, вставку, модификацию и удаление данных из *таблиц* ;
- выполнять простые и сложные *запросы*,

осуществляющие преобразование данных.

## Язык *SQL*

- *• SQL* не *процедурный язык*, в нем необходимо указывать, какая *информация* должна быть получена, а не как ее можно получить. Иначе говоря, *SQL* не требует указания методов доступа к данным. Как и большинство
	- современных языков, он поддерживает свободный формат записи операторов.

# Язык *SQL*

- Язык *SQL*  первый и пока
- единственный *стандартный язык* для работы с *базами данных*, который
	- получил достаточно широкое

распространение.

- Практически все крупнейшие
	- разработчики *СУБД* в настоящее время
	- создают свои продукты с
	- использованием языка *SQL*либо с *SQL*-
	- интерфейсом.

## Типы данных языка SQL

*Тип данных* Объявления

Символьный CHAR | VARCHAR

Битовый BIT | BIT VARYING

**Точные числа** MUMERIC | DECIMAL | INTEGER | SMALLINT

Округленные числа FLOAT | REAL | DOUBLE PRECISION

Дата/время **DATE** | TIME | TIMESTAMP Интервал **INTERVAL** 

## Символьные данные

*•Символьные данные* состоят из последовательности символов, входящих в определенный создателями СУБД набор символов. Поскольку наборы символов являются специфическими для различных диалектов языка SQL, перечень символов, которые могут входить в состав значений *данных символьного типа*, также

зависит от конкретной реализации

## Битовые данные

• Битовый тип данных используется для определения битовых строк, т.е. последовательности двоичных цифр (битов), каждая из которых может иметь значение либо 0, либо 1 .

### Точные числа

*• Тип точных числовых данных* применяется для определения чисел, которые имеют точное представление, т. е. числа состоят из цифр, необязательной десятичной точки и необязательного символа знака.

## Числа с плавающей точкой

• Числа с плавающей точкой применяется для описания *данных*, которые нельзя точно представить в компьютере, в частности действительных чисел. *Округленные числа* или числа с плавающей точкой представляются в научной нотации, при которой число записывается с помощью мантиссы, умноженной на определенную степень десяти (порядок), например: 10Е3, +5.2Е6, -0.2Е-4

# Дата/врем

Я. *• Тип данных "дата/время"*  используется для определения моментов времени с некоторой установленной точностью.

## Команда CREATE DATABASE

- Синтаксис команды CREATE DATABASE имеет
- вид:
- *CREATE DATABASE [IF NOT EXISTS] имя\_базы\_данных [спецификация\_create[, спецификация\_create]...]* спецификация\_create:
- •[DEFAULT] CHARACTER SET имя\_набора\_символов
- •[DEFAULT] COLLATE имя\_порядка\_сопоставления

## Использование базы данных

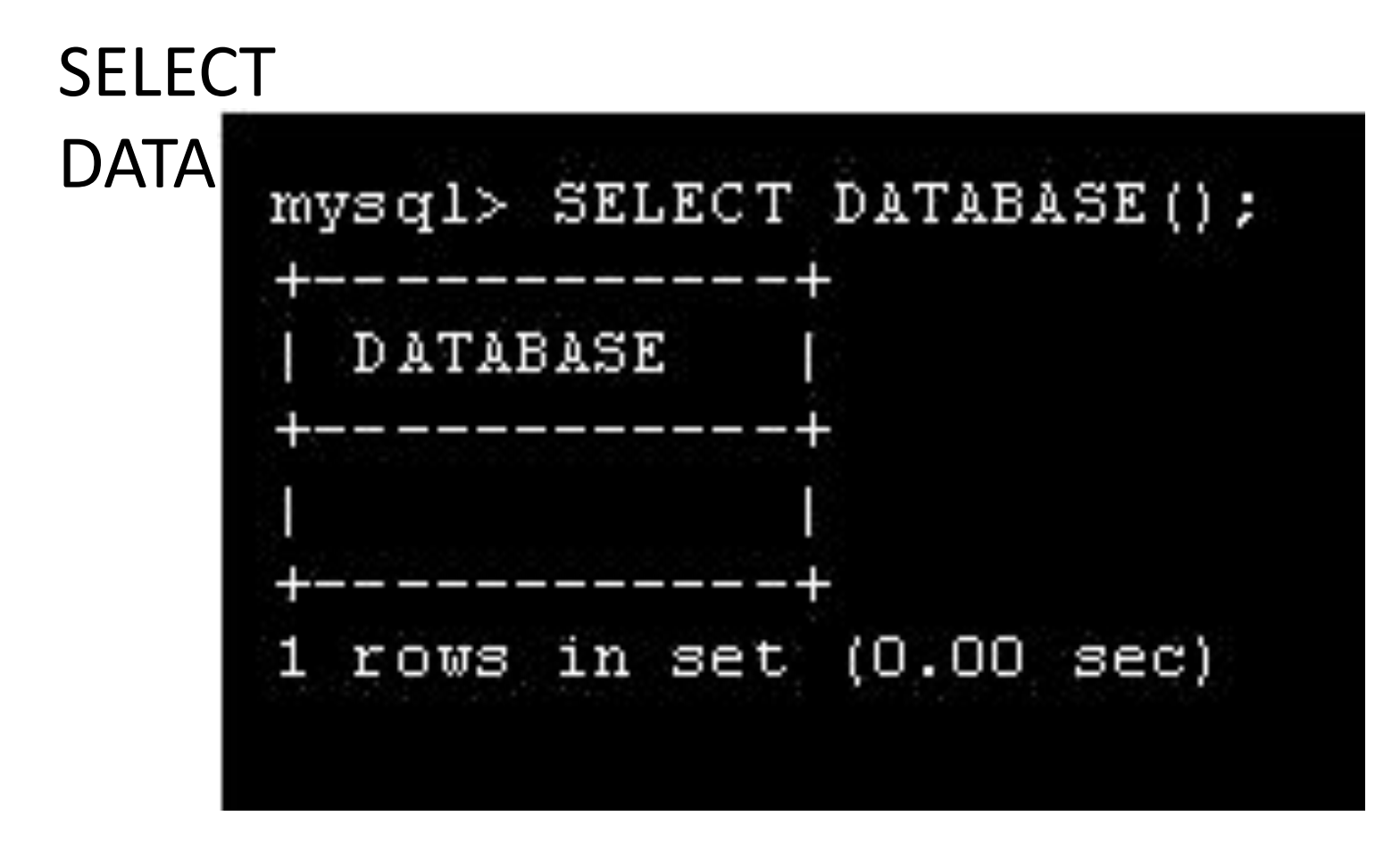

USE employees;

# Синтаксис команды CREATE TABLE

- •CREATE [TEMPORARY] TABLE [IF NOT EXISTS]
- •имя
- •[(спецификация, ...)]
- •[опция, ...]
- [IGNORE | REPLACE] запрос]

# Создание таблицы

CREATE TABLE employee\_data (

emp\_id int unsigned not null auto\_increment primary key, f\_name varchar(20),

l\_name varchar(20), title varchar(30), age int,

salary int, perks int,

email varchar(60)

);

# Ограничения для столбца

- *• NOT NULL*  в любой добавляемой или изменяемой строке столбец всегда должен иметь значение, отличное от NULL .
- *• UNIQUE*  все значения столбца должны быть уникальны.
- *• PRIMARY KEY*  устанавливает один столбец как первичный ключ

и одновременно подразумевает, что все значения столбца будут уникальны.

- *• CHECK* ( condition ) указываемое в скобках условие использует для сравнения значение столбца и возвращает TRUE, FALSE или UNKNOWN. Если при попытке выполнения SQL-оператора возвращаемое значение равно FALSE, то оператор выполнен не будет.
- *• REFERENCES* table ( fields\_list ) ограничение требует совпадения значений столбцов данной таблицы с указанными столбцами *родительской таблицы*.

## Ограничения на родительский ключ

- *• CASCADE распространение изменений*, произведенных в *родительском ключе*, на совпадающие строки *внешнего ключа* (для MATCH PARTIAL - только на уникально совпадающие строки).
- *• SET NULL*  значения *внешнего ключа* изменяются на NULL по следующим правилам: для MATCH FULL - заменяются все значения *внешнего ключа*; для MATCH PARTIAL - в уникально совпадающих строках заменяются значения
- только тех столбцов, значения которых в *родительском ключе* были изменены; если тип совпадения не указан, то заменяются значения только тех столбцов, значения которых в *родительском ключе* были изменены.
- *• SET DEFAULT*  значения *внешнего ключа* изменяются на значение по умолчанию по тем же правилам, что и для фразы *SET NULL* , но при типе соответствия MATCH FULL заменяются значения только тех столбцов *внешнего ключа*, которые уникально соответствуют родительскому ключу

(значение NULL *внешнего ключа* не заменяется).

*• NO ACTION* - никаких действий во внешнем ключе не выполняется, допускаются только изменения *родительского ключа*, не нарушающие *ссылочную целостность*.

# Синтаксис команды DROP TABLE

### DROP TABLE [IF EXISTS] таблица [RESTRICT  $\begin{array}{c} \hline \end{array}$ CASCADE]

## Удаление таблиц

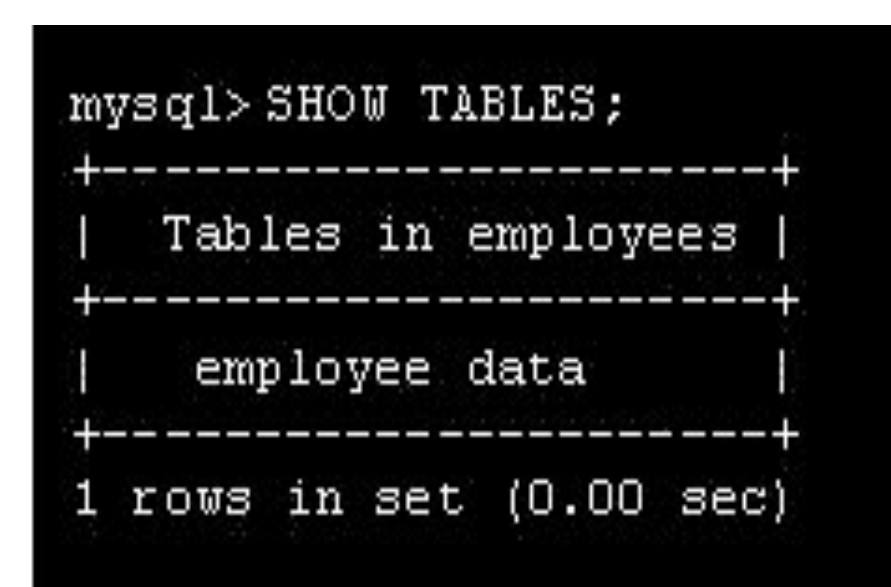

mysql> DROP TABLE employee data; Query OK, 0 rows affected (0.01 sec)

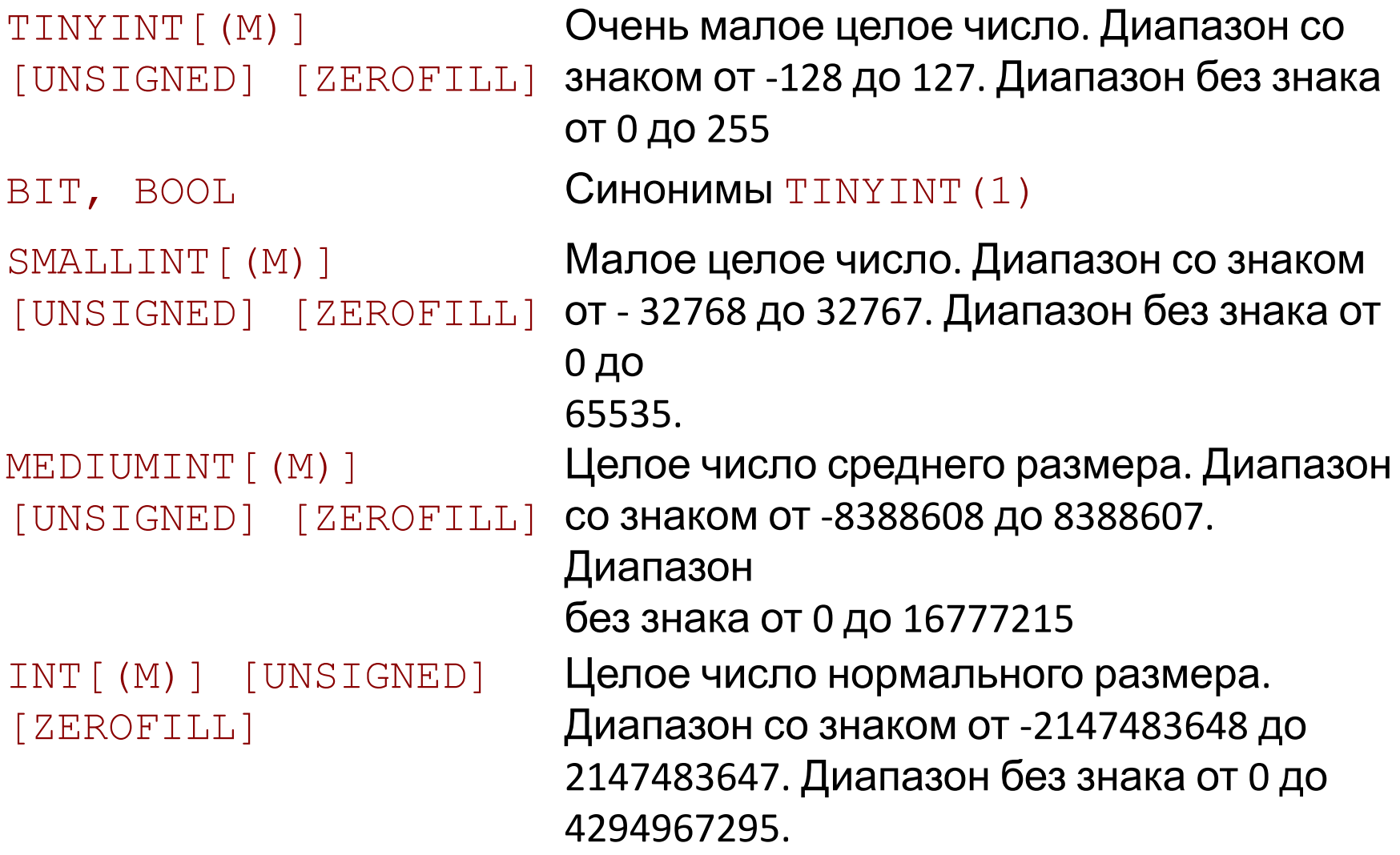

Синоним для INT

INTEGER[(M)] [UNSIGNED] [ZEROFILL]

BIGINT[(M)] [UNSIGNED] [ZEROFILL]

Большое целое число. Диапазон со знаком от - 9223372036854775808 до 9223372036854775807. Диапазон без знака от 0 до 18446744073709551615

<u>точности</u>  $CTB$ ) [UNSIGNED] [ZEROFILL]

FLOAT(точно Число <sup>с</sup> плавающей точкой. Атрибут может иметь значение <=24 для числа с плавающей точкой обычной (одинарной) точности и между 25 и 53 - для числа с плавающей точкой удвоенной точности. Эти типы данных сходны с типами FLOAT и DOUBLE, описанными ниже.  $FLOAT(X)$  относится к тому же интервалу, что и соответствующие типы FLOAT и DOUBLE, но диапазон значений и количество десятичных знаков не определены.

обычной  $[GR89EHH]$ 

 $FLOAT[ (M, D)]$  Малое число с плавающей точкой точности. Допустимые значения: от - 3,402823466E+38 до -1,175494351E-38, 0, и от 1,175494351E-38 до 3,402823466E+38. Если указан атрибут UNSIGNED, отрицательные значения недопустимы. Атрибут M указывает количество выводимых пользователю знаков, а атрибут D - количество разрядов, следующих за десятичной точкой. Обозначение FLOATбез указания аргументов или запись вида  $FLOAT(X)$ , где  $X \le 24$ , справедливы для числа с плавающей точкой обычной точности.

<u>ҭ҆ѻ҉ӵ҉ӈѻ҇ҫҭ҃</u>ӥ [UNSIGNED] [ZEROFILL]

DOUBLE [(M, D)] Число с плавающей точкой удвоенной нормального размера. Допустимые значения: от - 1,7976931348623157E+308 до - 2,2250738585072014E-308, 0, и от 2,2250738585072014E-308 до 1,7976931348623157E+308. Если указан атрибут UNSIGNED, отрицательные значения недопустимы. Атрибут M указывает количество выводимых пользователю знаков, а атрибут D количество разрядов, следующих за десятичной точкой. Обозначение DOUBLE без указания аргументов или запись вида  $FLOAT(X)$ , где 25 <= X <= 53, справедливы для числа с плавающей точкой двойной точности.

Peardfill] )][UNSIGNED] или  $DEC[ (M[, D])]$ 

[UNSIGNED] [ZEROFILL]

или NUMERIC[(M[,D]

VЧИТЫВАЮТСЯD J [ZEROFILL]

<sup>DECIMAL[(M[,D]</sup> "Неупахованное" нисло бандавающей точкой.<br>)][UNSIGNED] **Себя подобные голисл**е бандавающей точкой. цифровое значение. Термин "неупакованное" означает, что число хранится в виде строки и при этом для каждого десятичного знака используется один символ.

Разделительный знак десятичных разрядов, а также

в ዝ<sup>η</sup> զრ<sub>о</sub> место дината чарезервировано). Если атрибут D равен 0, величины будут представлены без десятичного знака, т.е. без дробной части. Максимальный интервал значений типа DECIMAL тот же, что и для типа DOUBLE, но действительный интервал для конкретного столбца DECIMAL может быть ограничен выбором значений атрибутов M и D. Если указан атрибут UNSIGNED, отрицательные значения недопустимы. Если атрибут D не указан, его значение по умолчанию равно 0. Если не указан M, его

DATE Дата. Поддерживается интервал от '1000-01-01' до '9999-12-31'. MySQL выводит значения DATE в формате 'YYYY-MM-DD', но можно установить значения в столбец DATE, используя как строки, так и числа.

DATETIME Комбинация даты и времени. Поддерживается интервал от '1000-01-01 00:00:00' до '9999-12-31 23:59:59'. MySQL выводит значения DATETIME в

> формате 'YYYY-MM-DD HH:MM:SS', но можно устанавливать значения в столбце DATETIME, используя как строки, так и числа.

TIMESTAMP[(M)] Временная метка. Интервал от '1970-01-01 00:00:00' до некоторого значения времени в 2037 году. MySQL выводит значения TIMESTAMP в форматах YYYYMMDDHHMMSS, YYMMDDHHMMSS, YYYYMMDD или YYMMDD в зависимости от значений M: 14 (или отсутствующее), 12, 8, или 6; но можно также устанавливать значения в столбце TIMESTAMP, используя как строки, так и числа.

> Столбец TIMESTAMP полезен для записи даты и времени при выполнении операций INSERT или UPDATE, так как при этом автоматически вносятся значения даты и времени самой последней операции, если эти величины не введены программой. Можно также устанавливать текущее значение даты и времени, задавая

TIME Время. Интервал от '-838:59:59' до '838:59:59'. MySQL выводит значения **TIME** в формате 'HH:MM:SS', но можно устанавливать значения в столбце TIME, используя как строки, так и числа.

YEAR [(2|4)] Год в двухзначном или четырехзначном форматах (по умолчанию формат четырехзначный). Допустимы следующие значения: с 1901 по 2155, 0000 для четырехзначного формата года и 1970-2069 при использовании двухзначного формата (70-69). MySQL выводит значения YEAR в формате YYYY, но можно задавать значения в столбце YEAR, используя как строки, так и числа.

[NATIONAL] CHAR(M) [BINARY]

Строка фиксированной длины, при хранении всегда дополняется пробелами в конце строки до заданного размера. Диапазон аргумента M составляет от 0 до 255 символов. Концевые пробелы удаляются при выводе значения. Если не задан атрибут чувствительности к регистру BINARY, то величины CHAR сортируются и сравниваются как независимые от регистра в соответствии с установленным по **АМОИ БУНИЮ АТОРАВИТОМАР (ИЛИ его эквивалентная** краткая форма NCHAR ) представляет собой принятый в ANSI SQL способ указания, что в столбце CHARдолжен использоваться установленный по умолчанию набор символов ( CHARACTER ).

 $HAR$  Это синоним для  $CHAR(1)$ . [NATIONAL] VARCHAR(M) [BINARY] Строка переменной длины. Примечание: концевые пробелы удаляются при сохранении значения (в этом заключается отличие от спецификации ANSI SQL). Диапазон аргумента M составляет от 0 до 255 символов. Если не задан атрибут чувствительности к регистру BINARY, то величины VARCHARсортируются и сравниваются как независимые от регистра.

TINYBLOB, TINYTEXT

Столбец типа BLOB или TEXT с максимальной длиной 255 символов.

BLOB, TEXT Столбец типа BLOB или TEXT с максимальной длиной 65535 символов.

MEDIUMTEXT

LONGBLOB, LONGTEXT

MEDIUMBLOB, Столбецтипа BLOB или TEXT с максимальной длиной 16777215 символов.

> Столбец типа BLOB или TEXT с максимальной длиной 4294967295 символов.

#### ENUM( Перечисляемый тип данных. Объект

- 'значение1', строки может иметь только одно
- 'значение2 ', значение, выбранное из заданного списка
- ...) величин 'значение1', 'значение2',
	- ..., NULL или специальная величина ошибки "". Список ENUM может содержать

Набор. Объект строки может иметь ноль

#### максимум 65535 различных величин

#### SET(

- 'значение1', или более значений, каждое из которых
- 'значение2', должно быть выбрано из заданного ...) списка
	- величин 'значение1', 'значение2',
	- ... Список SET может содержать максимум
	- 64 элемента.

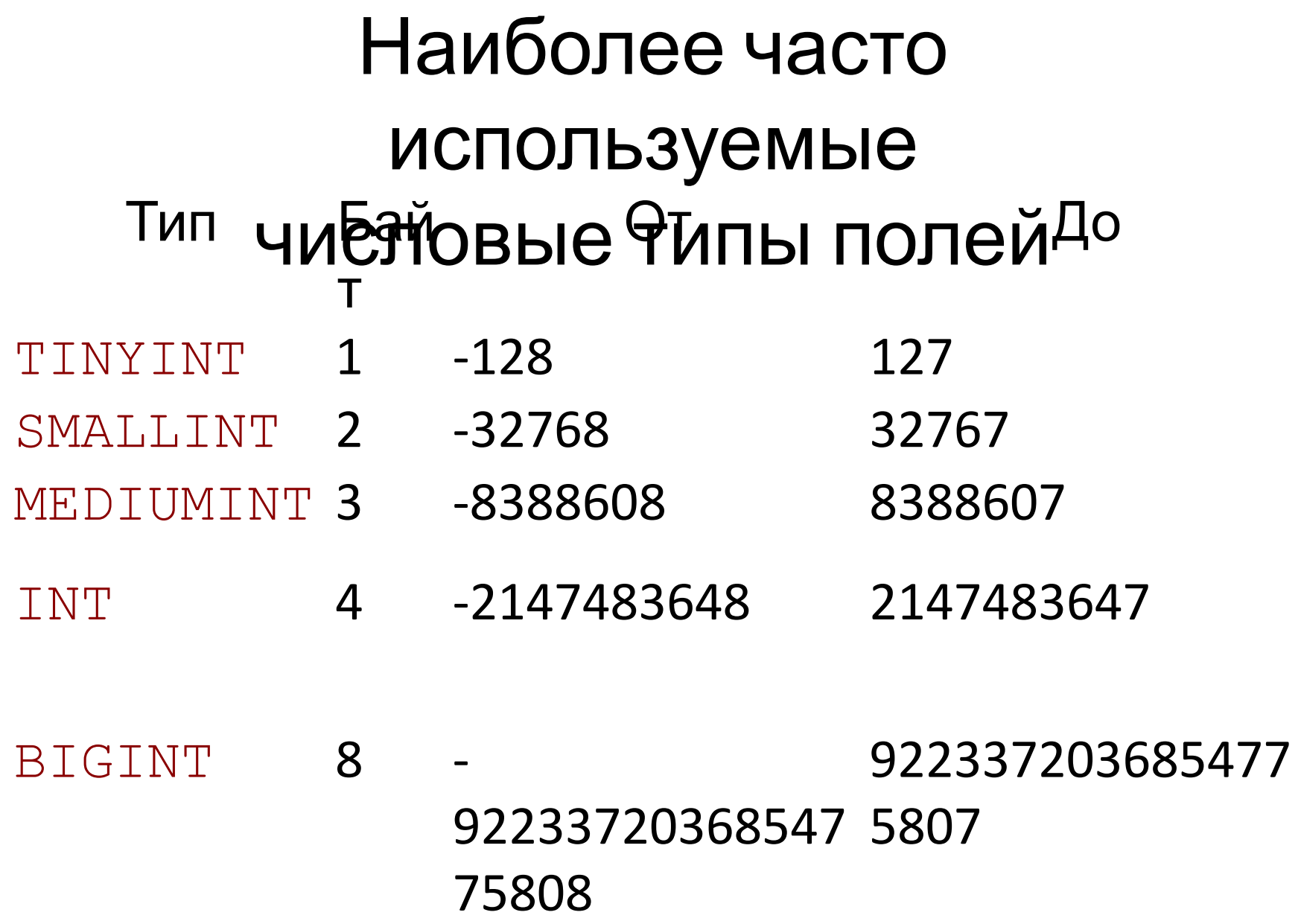

Нулевые значения для типов данных Тип даты и Энрееманиен "Ноль" столбца DATETIME '0000-00-00 00:00:00' DATE '0000-00-00' TIMESTAMP 00000000000000 (длина зависит от количества выводимых символов) TIME '00:00:00' YEAR

## TIMESTAMP

•Тип столбца TIMESTAMP обеспечивает тип представления данных, который можно использовать для автоматической записи текущих даты и времени при выполнении операций INSERT или UPDATE. При наличии нескольких столбцов типа TIMESTAMP только первый из них обновляется автоматически.

#### Символьные типы данных Тип Макс.размер Байт TINYTEXT или TINYBLOB 2^8-1 255 TEXT или BLO B 2^16-1 (64K-1) 65535 MEDIUMTEXT или MEDIUMBLOB 2^24-1 (16M-1) 16777215 LONGBLOB 2^32-1 (4G-1) 4294967295

## Типы данных CHAR и VARCHAR

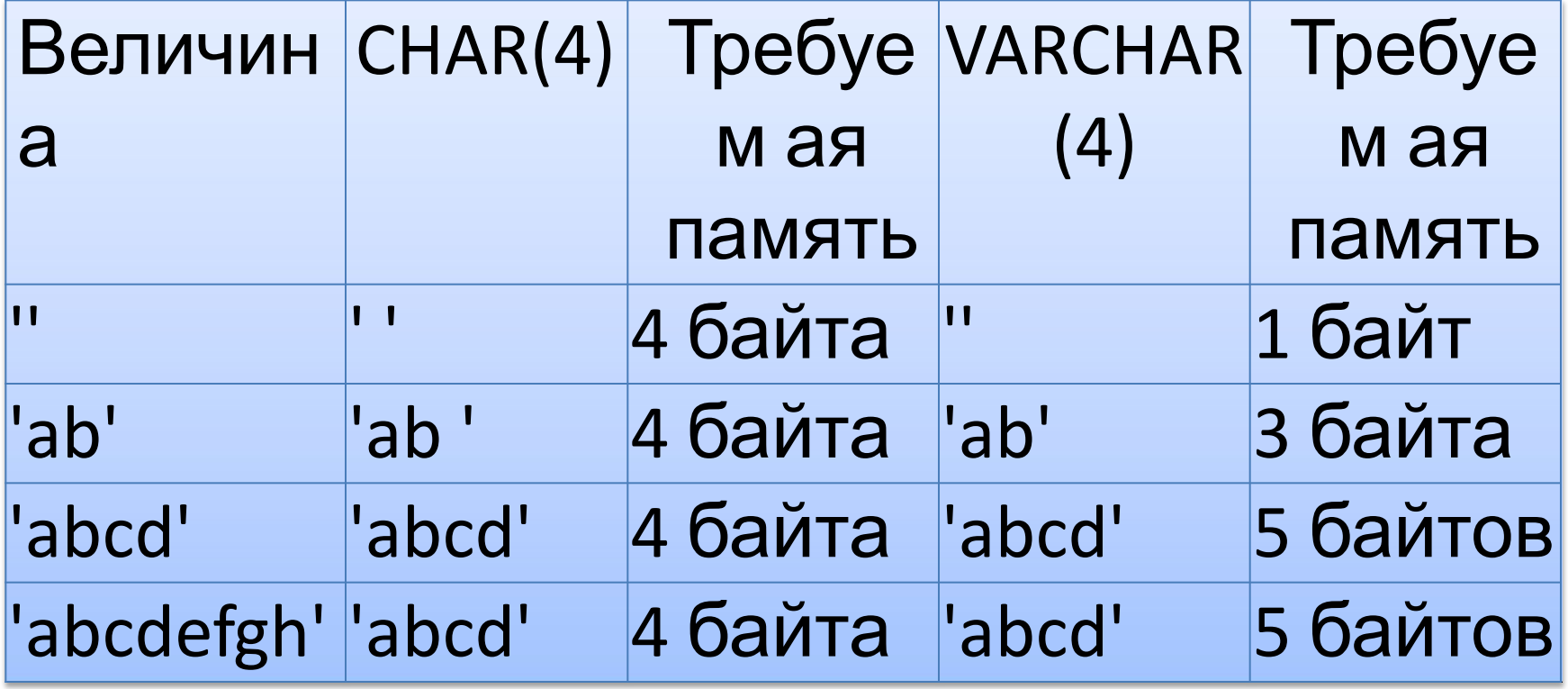